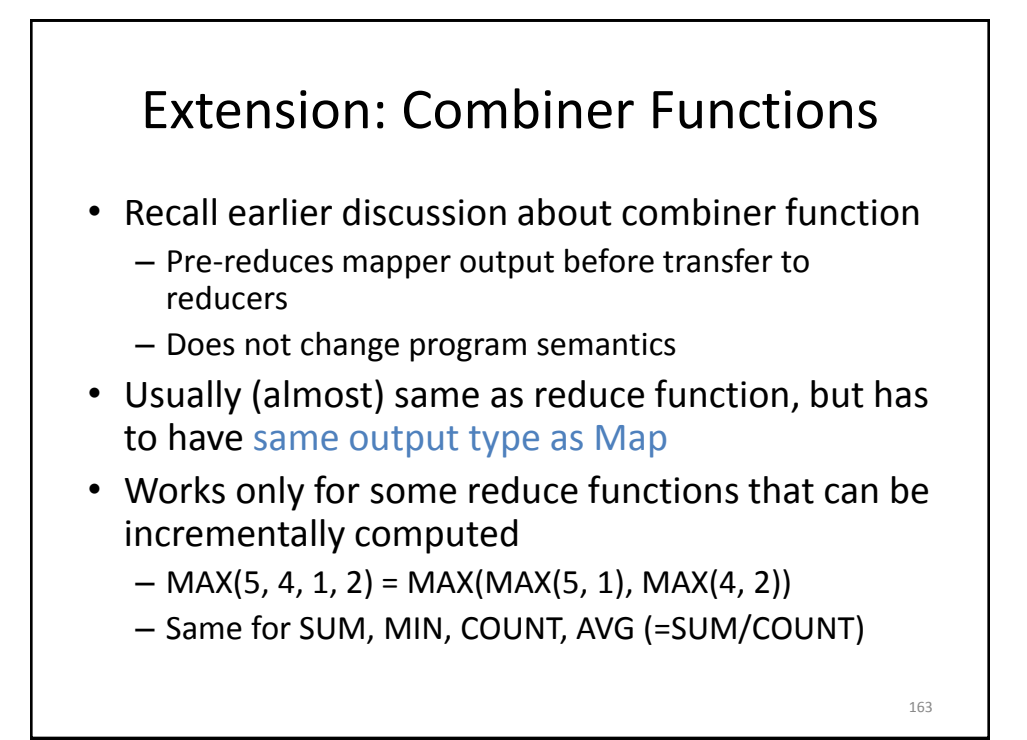

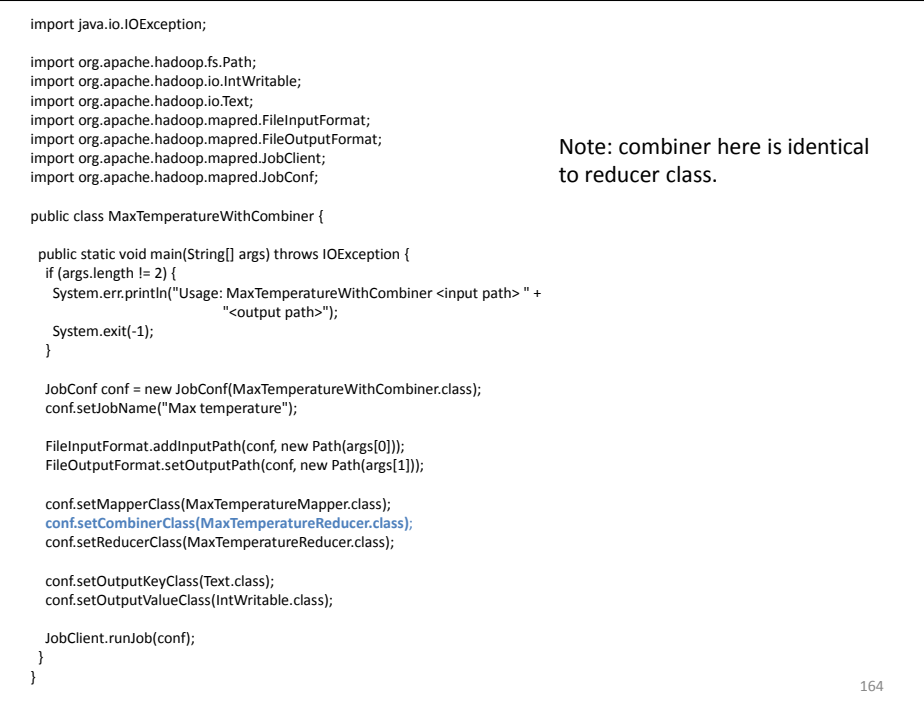

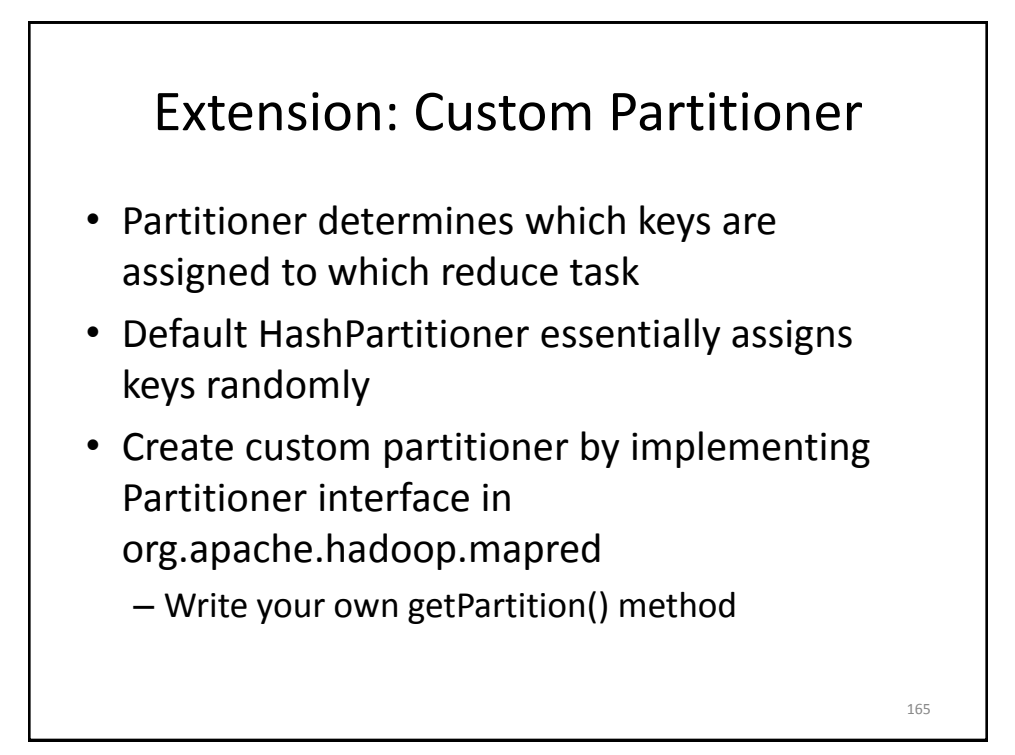

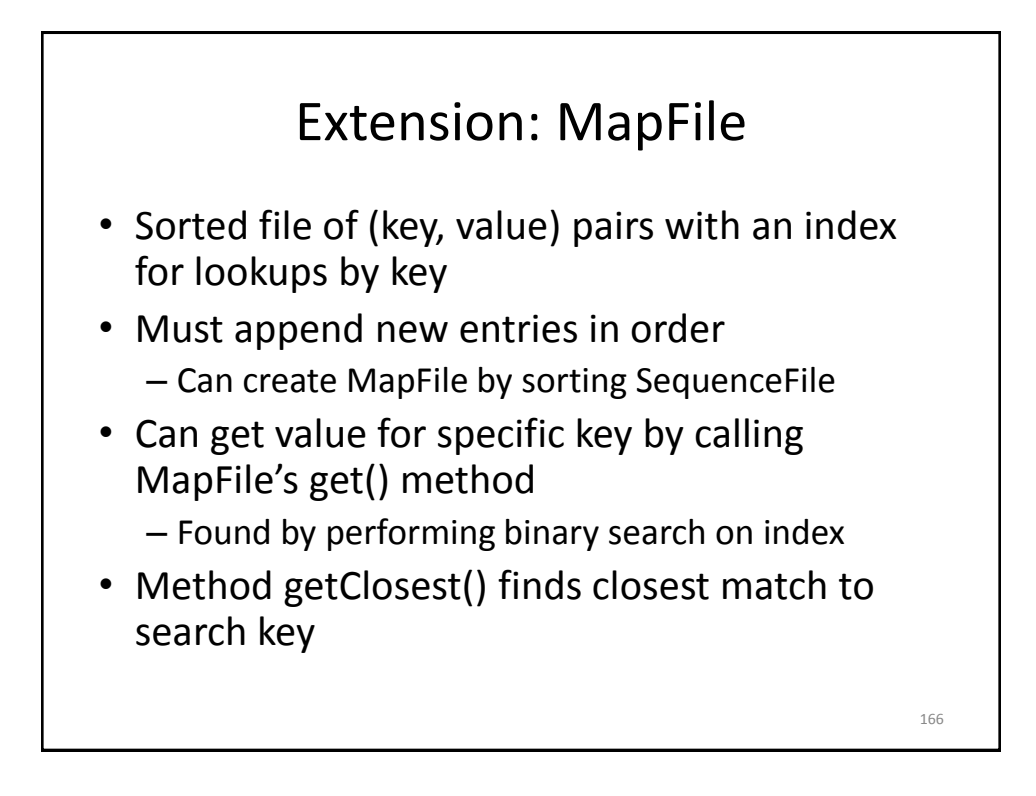

#### Extension: Counters

- Useful to get statistics about the MapReduce job, e.g., how many records were discarded in Map
- Difficult to implement from scratch
	- Mappers and reducers need to communicate to compute a global counter
- Hadoop has built-in support for counters
- See ch. 8 in Tom White's book for details

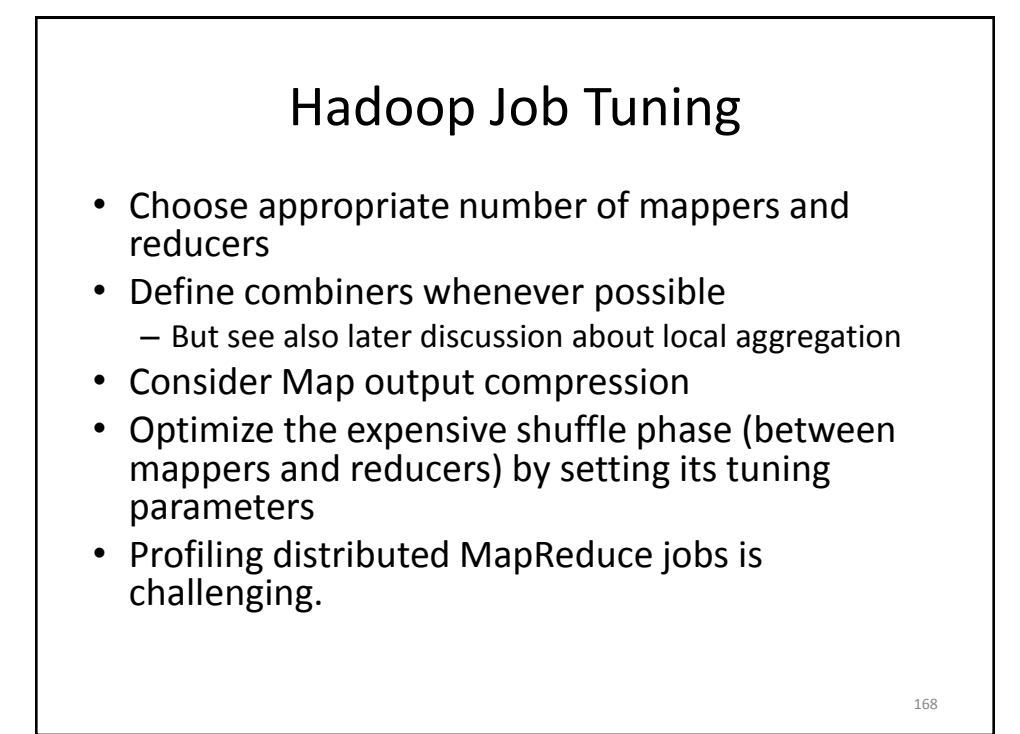

#### Hadoop and Other Programming Languages

- Hadoop Streaming API to write map and reduce functions in languages other than Java
	- Any language that can read from standard input and write to standard output
- Hadoop Pipes API for using C++
	- Uses sockets to communicate with Hadoop's task trackers

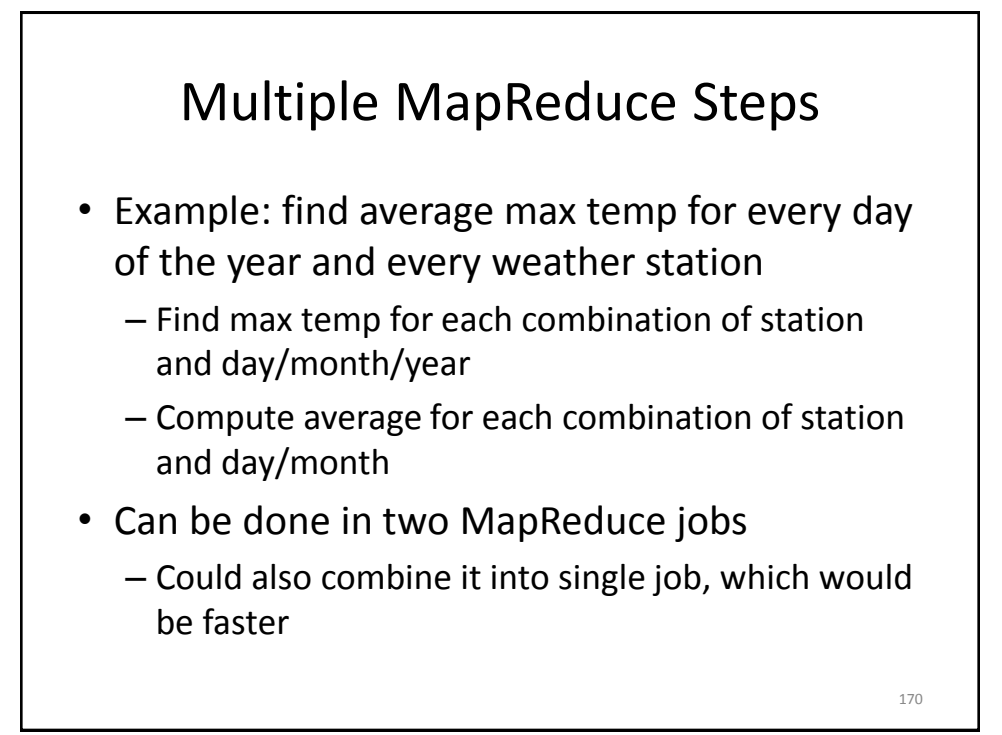

# Running a MapReduce Workflow

- Linear chain of jobs
	- To run job2 after job1, create JobConf's conf1 and conf2 in main function
	- Call JobClient.runJob(conf1); JobClient.runJob(conf2);
	- Catch exceptions to re-start failed jobs in pipeline
- More complex workflows
	- Use JobControl from org.apache.hadoop.mapred.jobcontrol
	- We will see soon how to use Pig for this

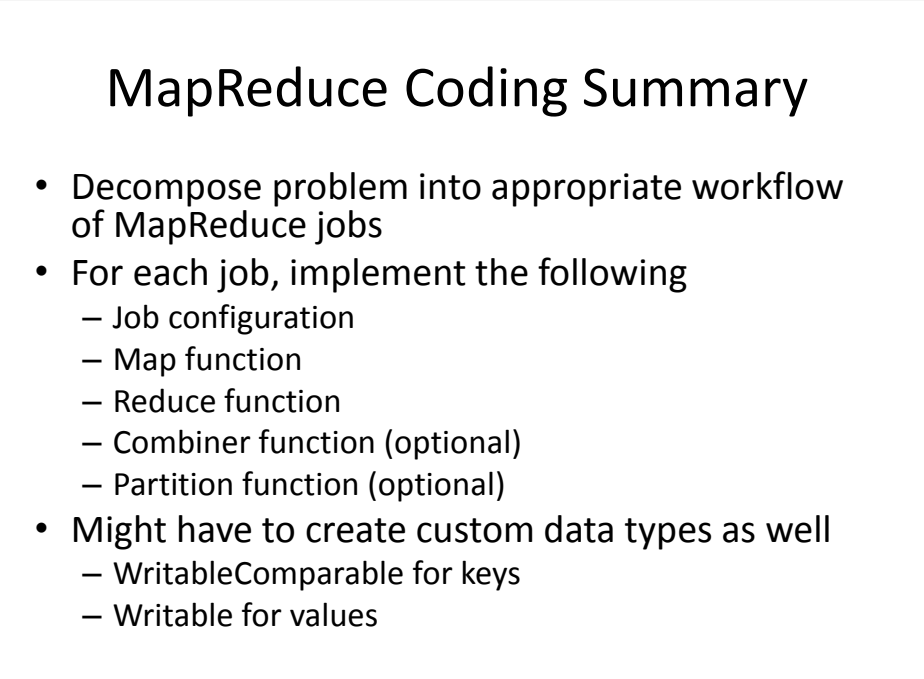

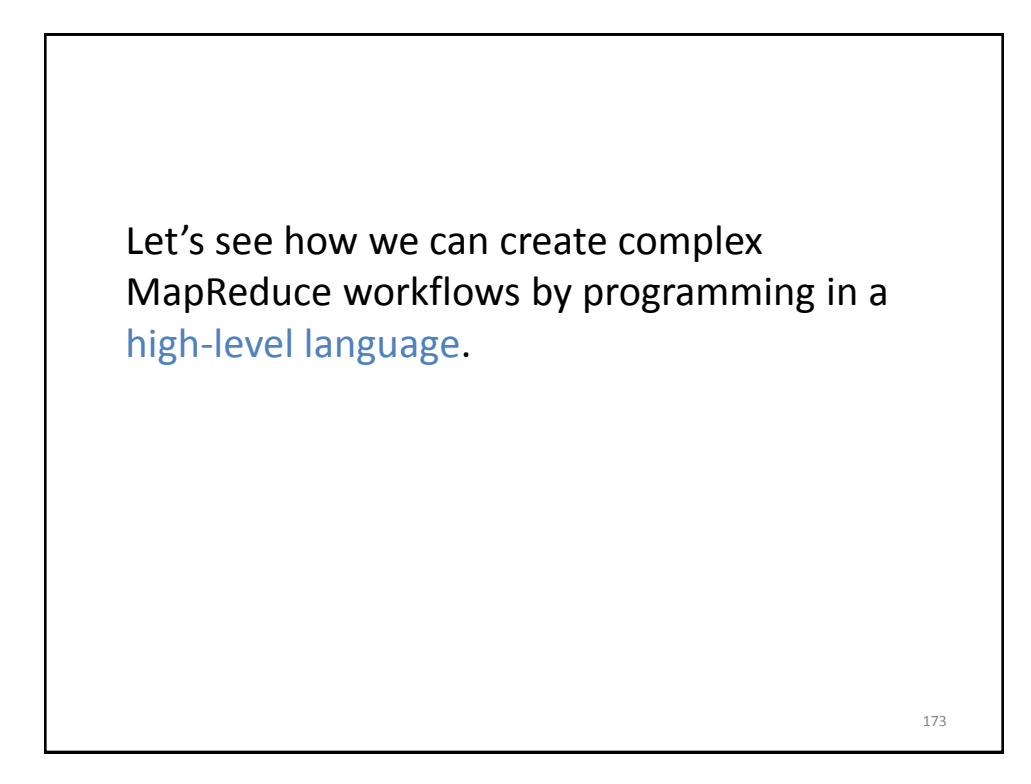

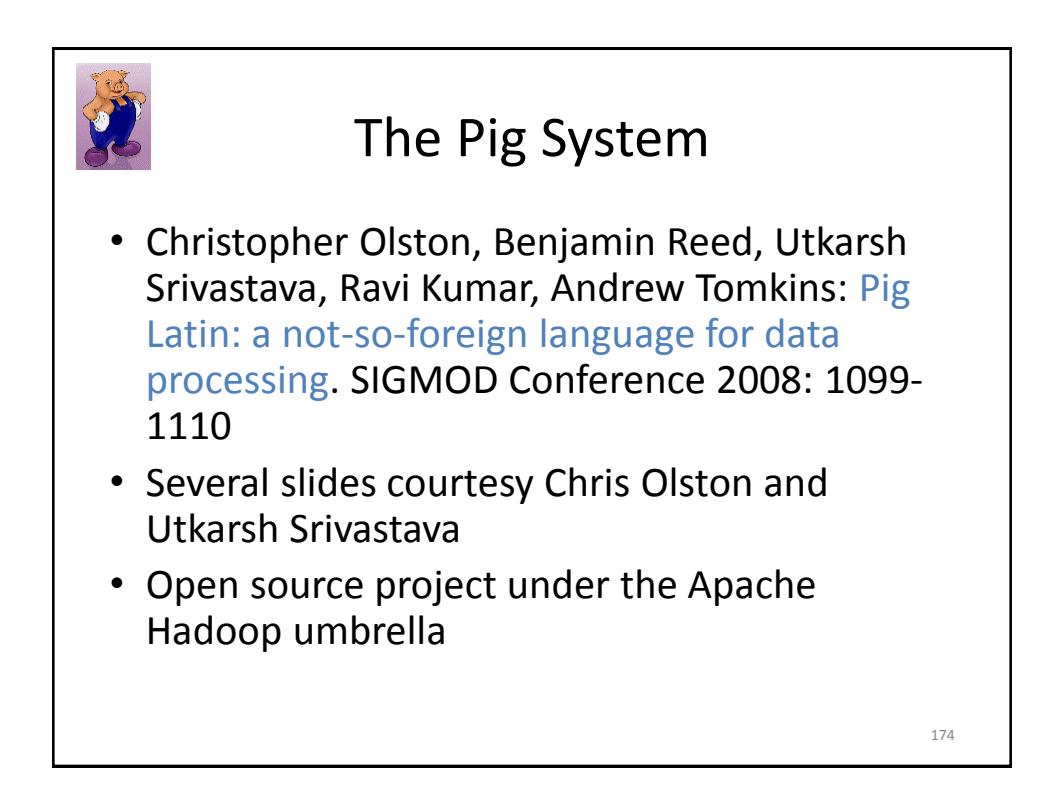

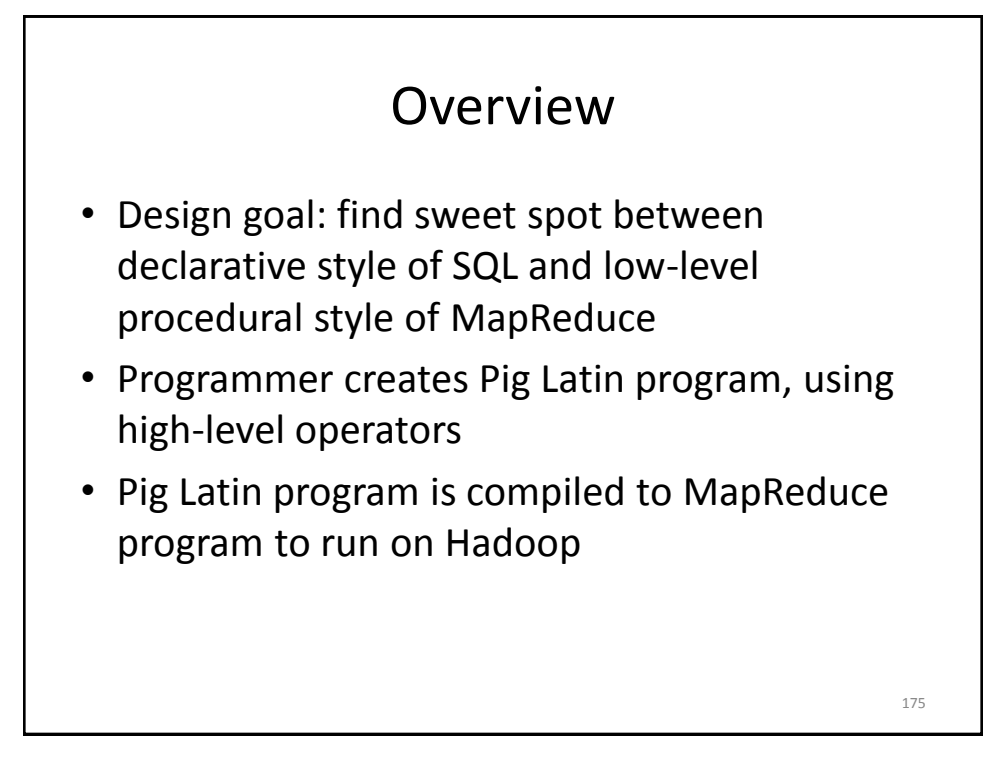

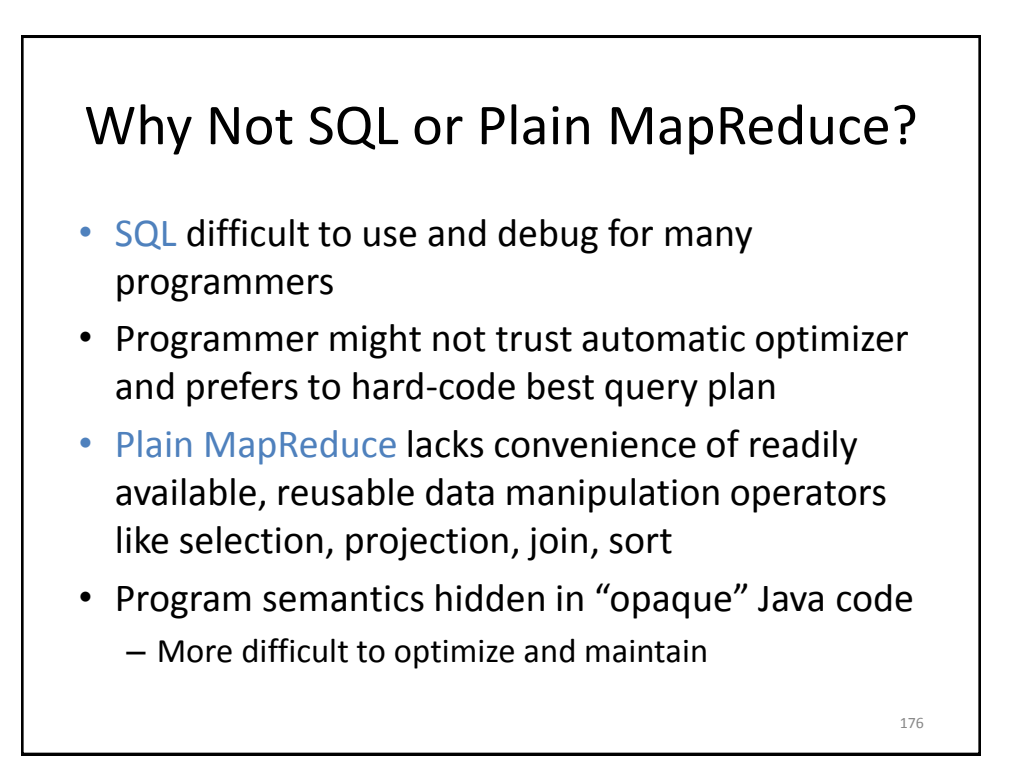

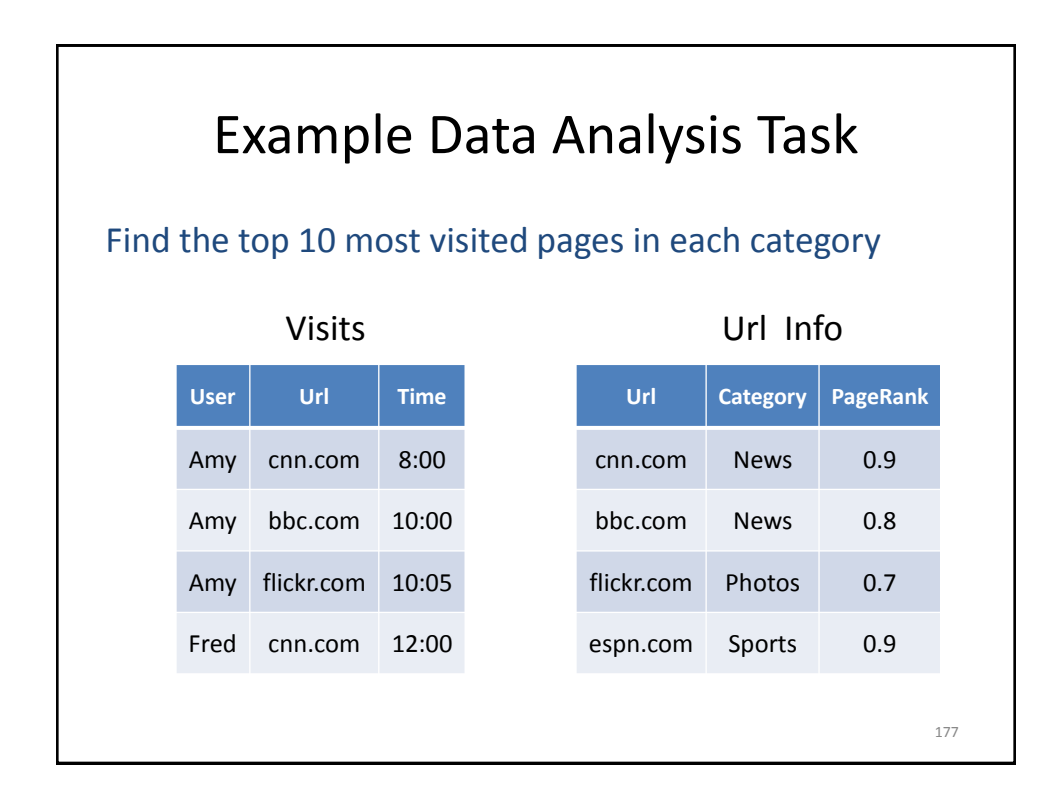

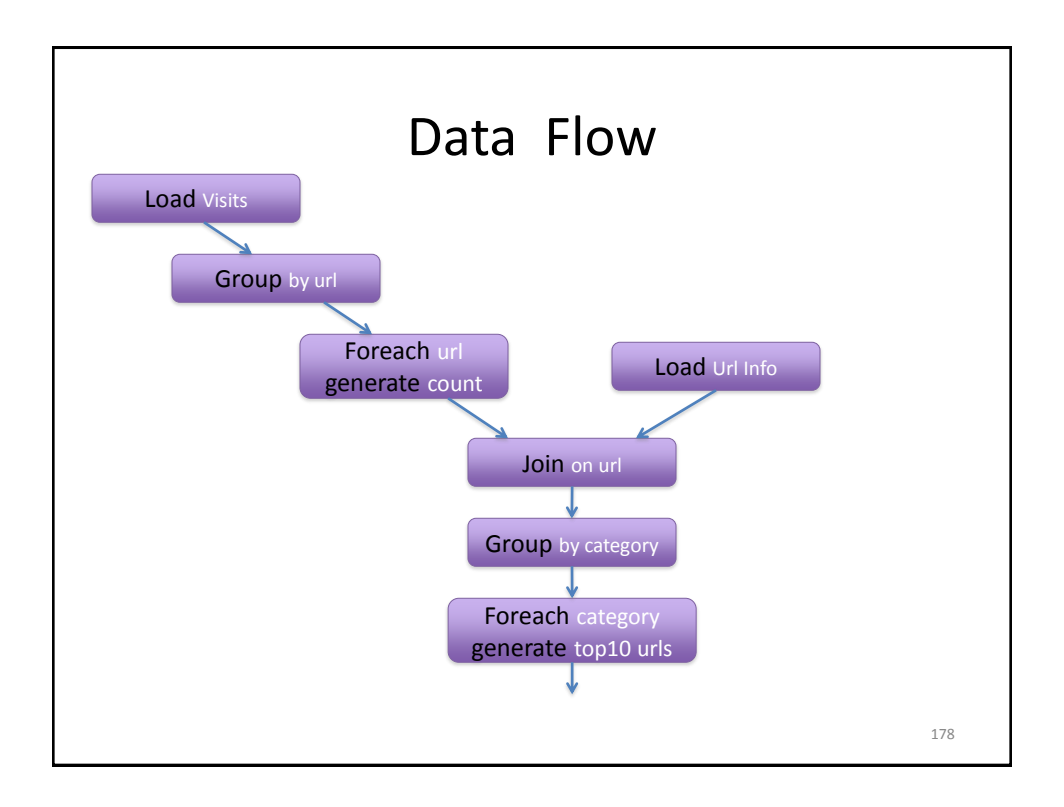

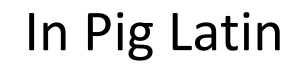

```
visits = load '/data/visits' as (user, url, time);
gVisits = group visits by url;
visitCounts = foreach gVisits generate url, count(visits);
urlInfo = load '/data/urlInfo' as (url, category, pRank);
visitCounts = join visitCounts by url, urlInfo by url;
gCategories = group visitCounts by category;
topUrls = foreach gCategories generate top(visitCounts,10);
store topUrls into '/data/topUrls';
```
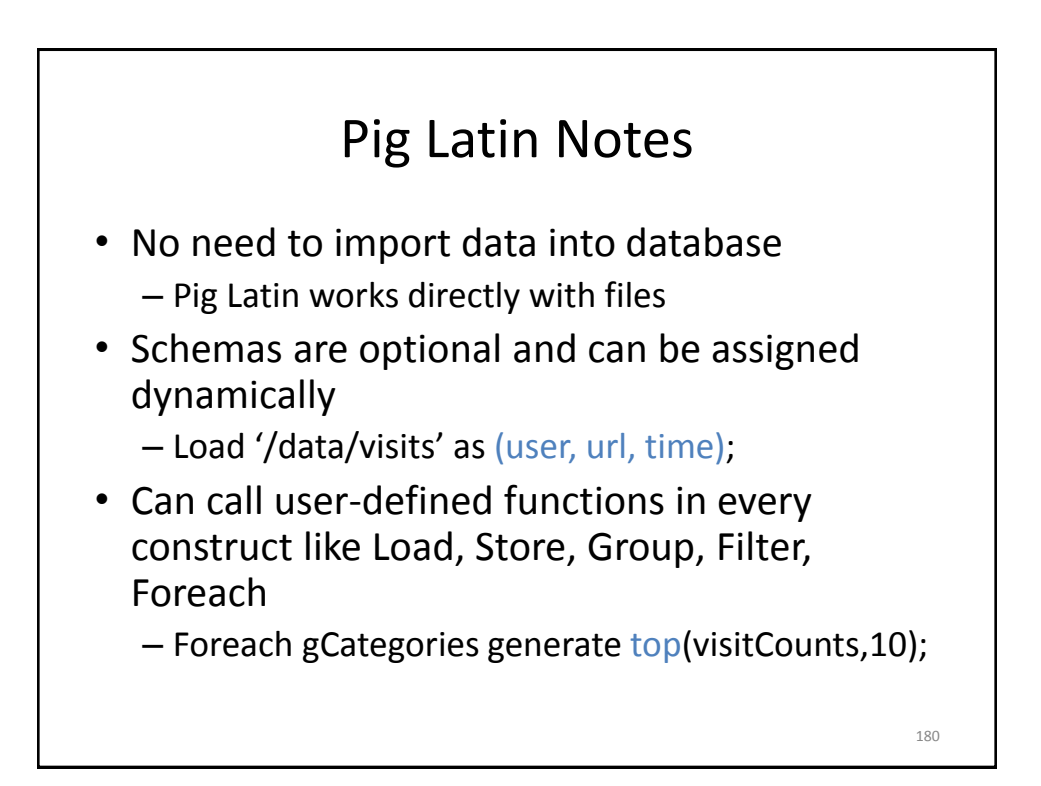

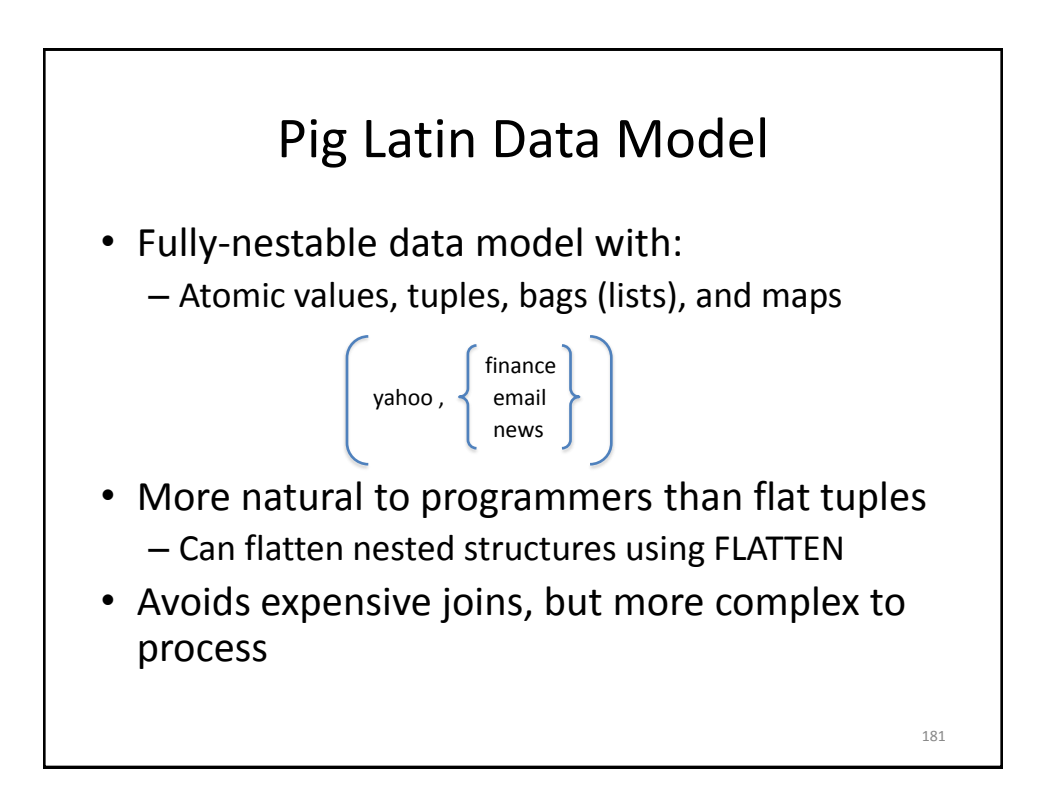

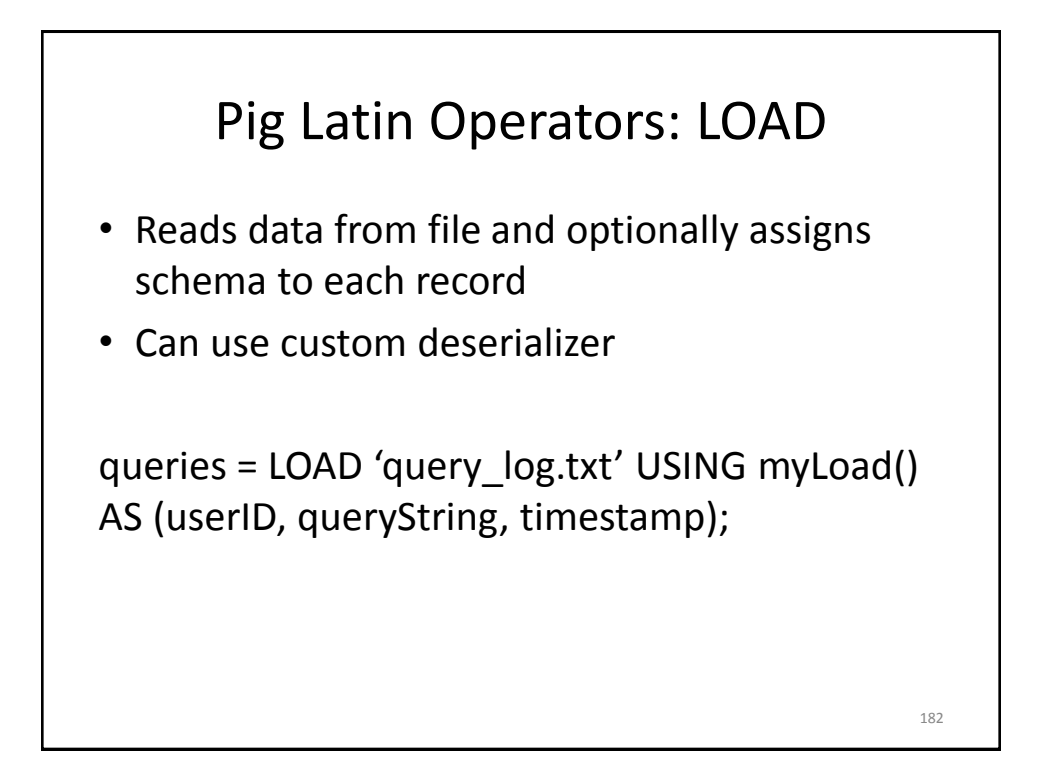

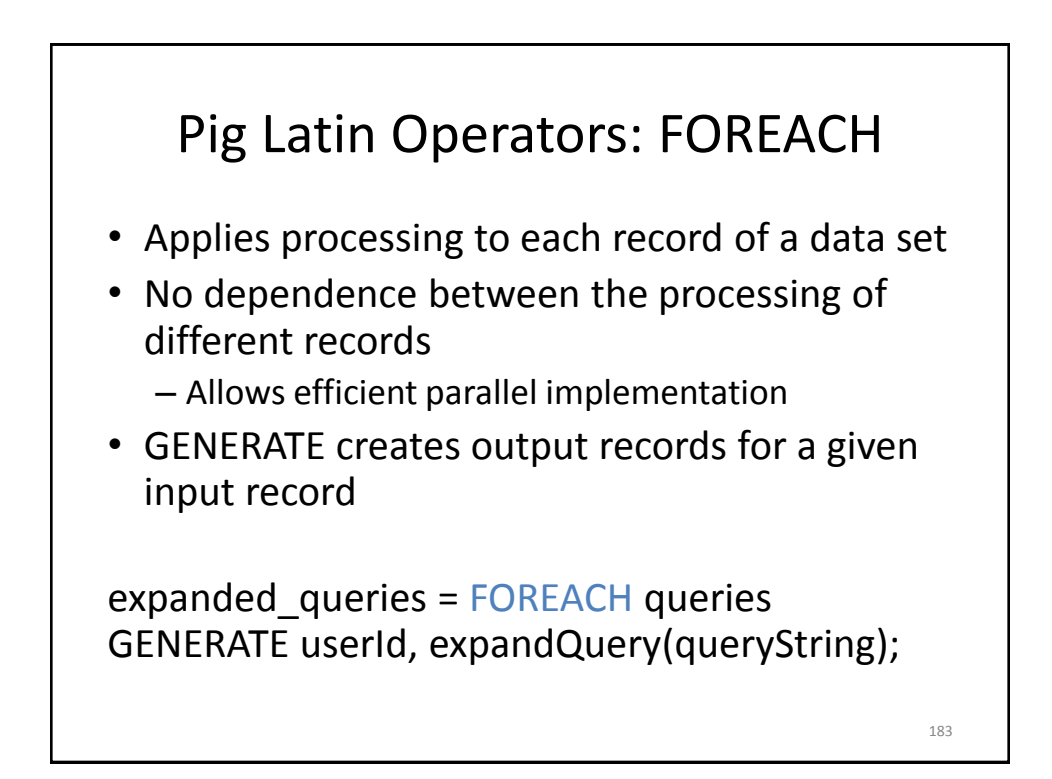

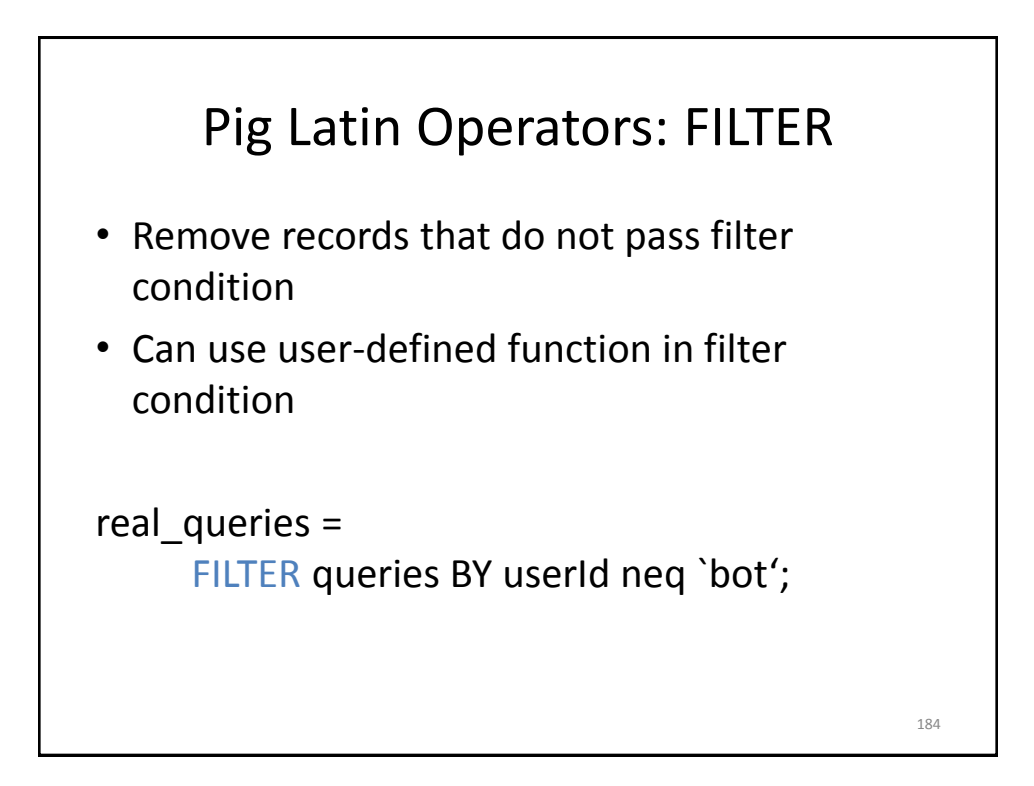

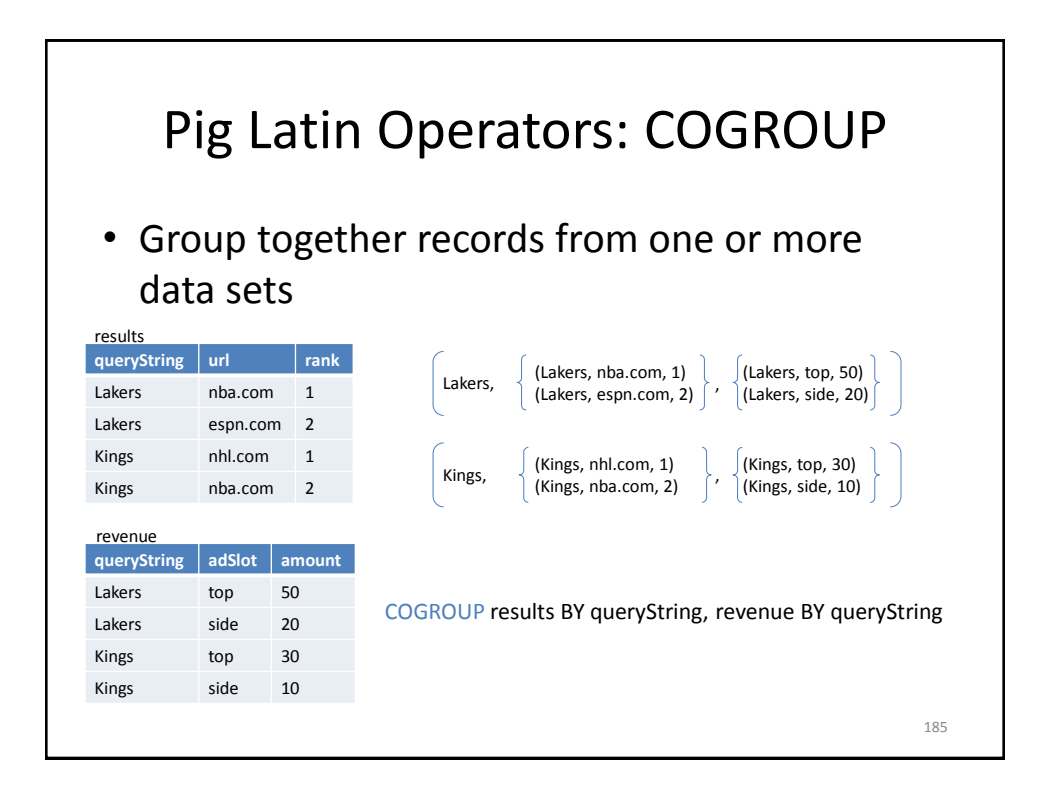

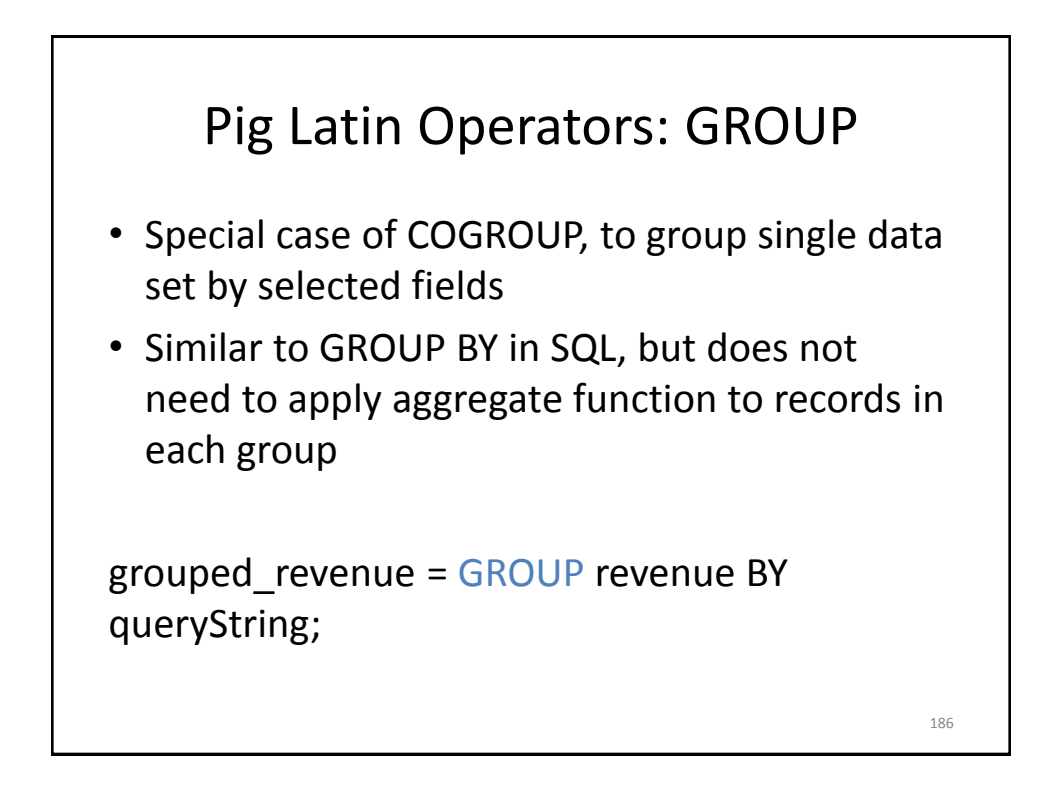

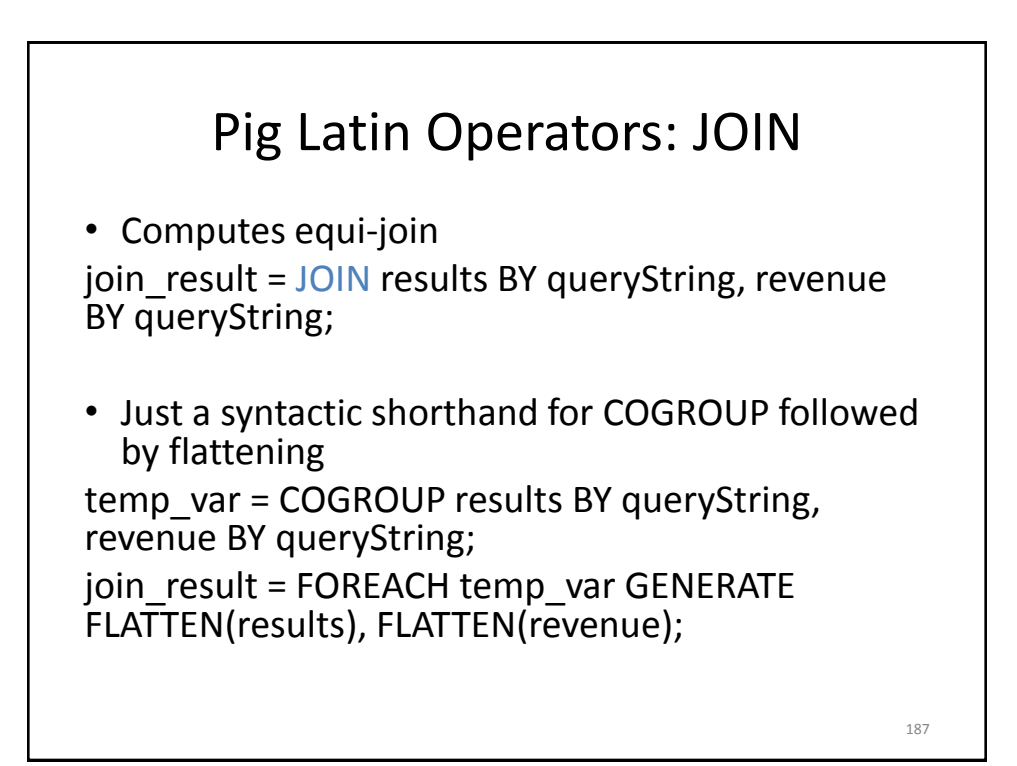

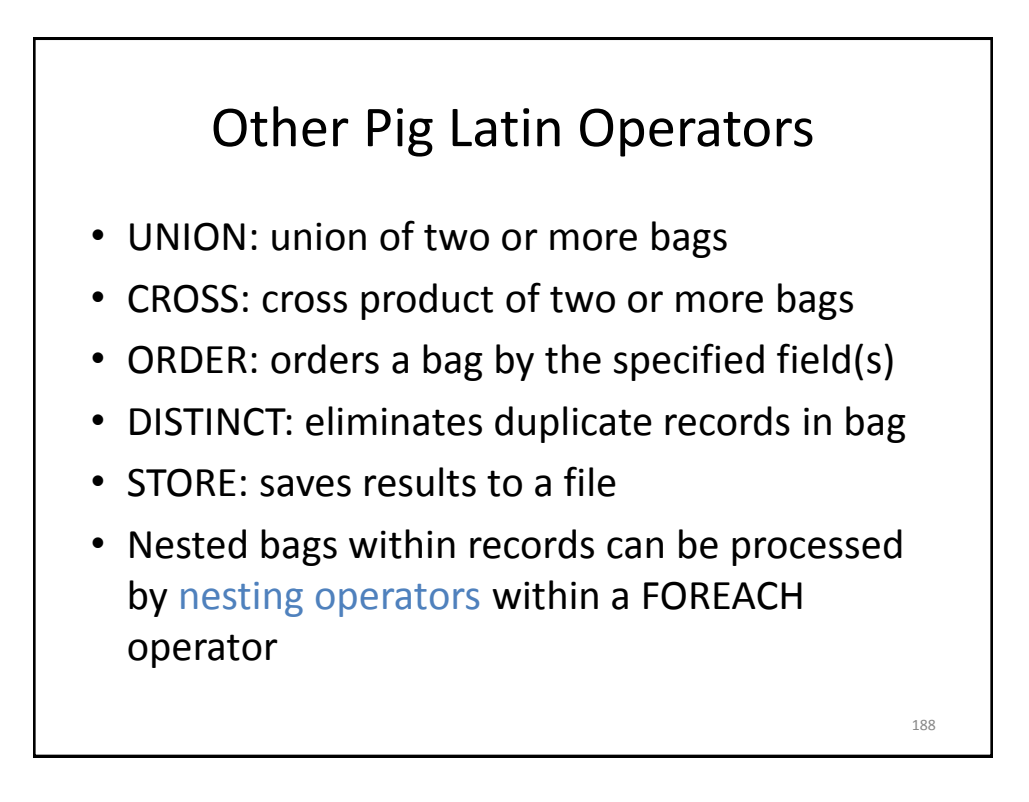

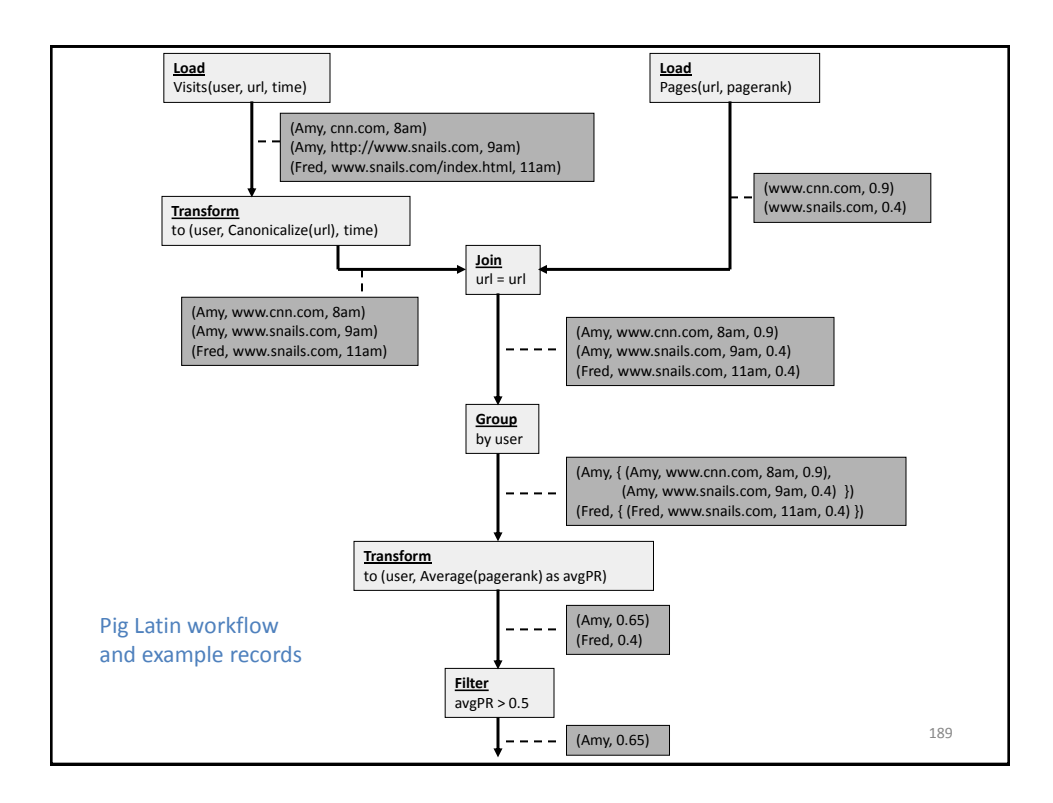

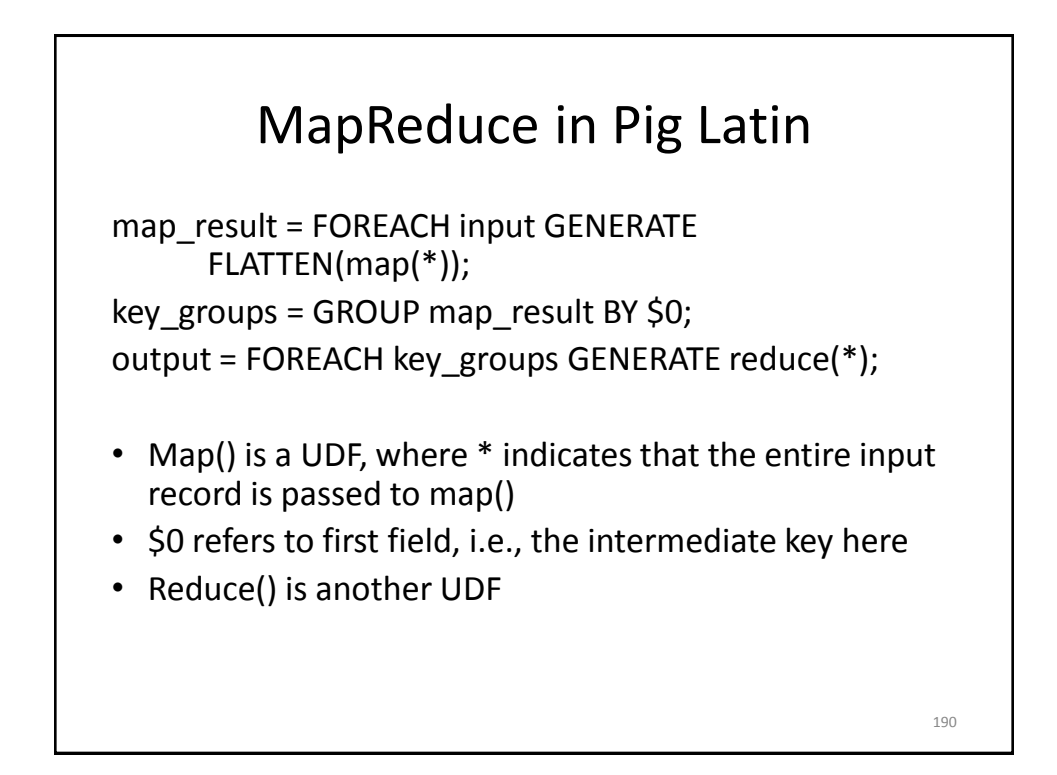

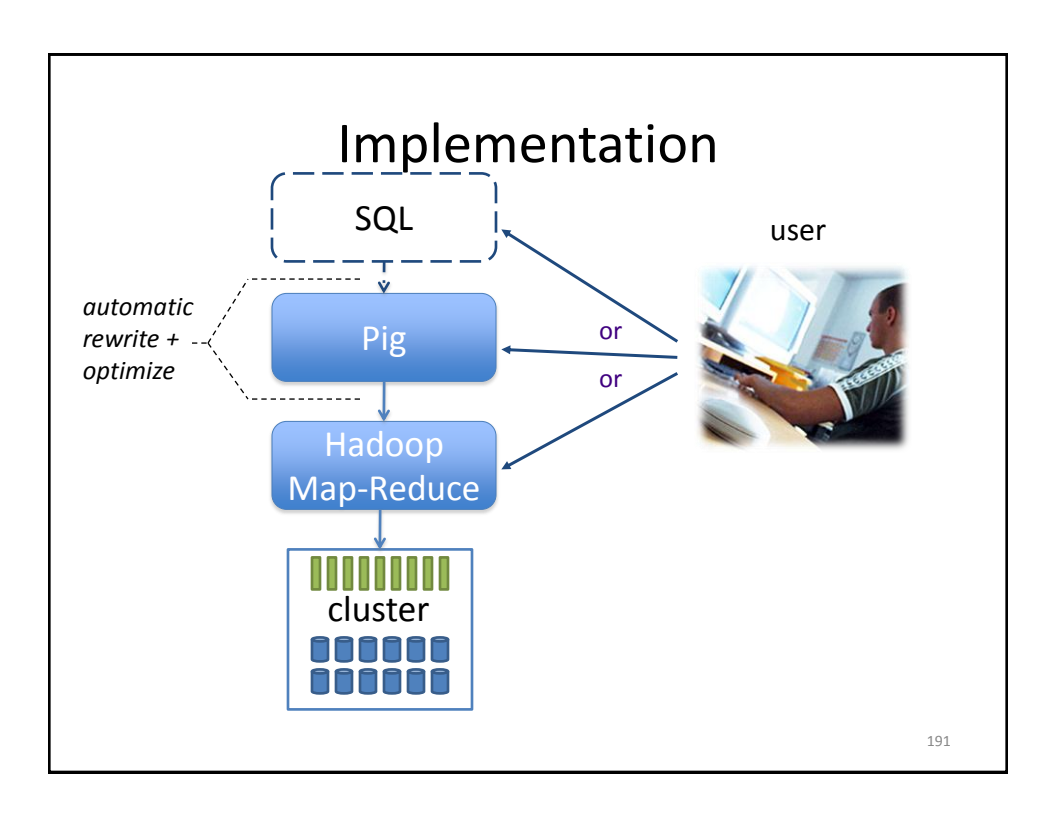

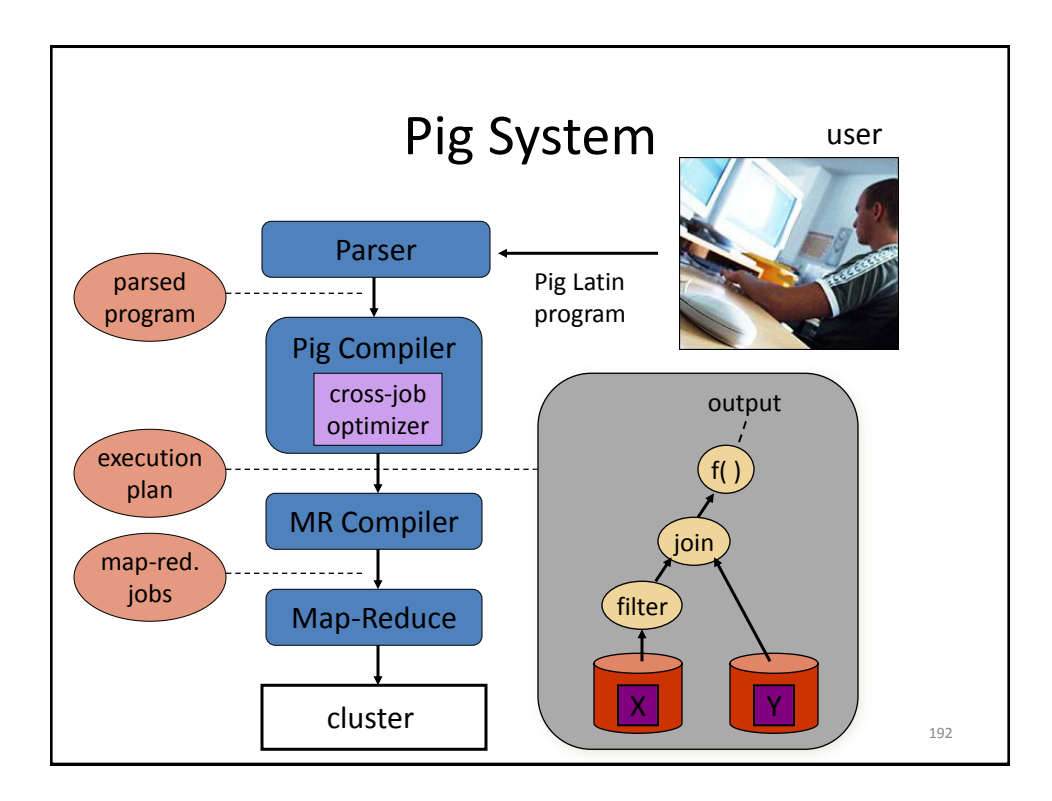

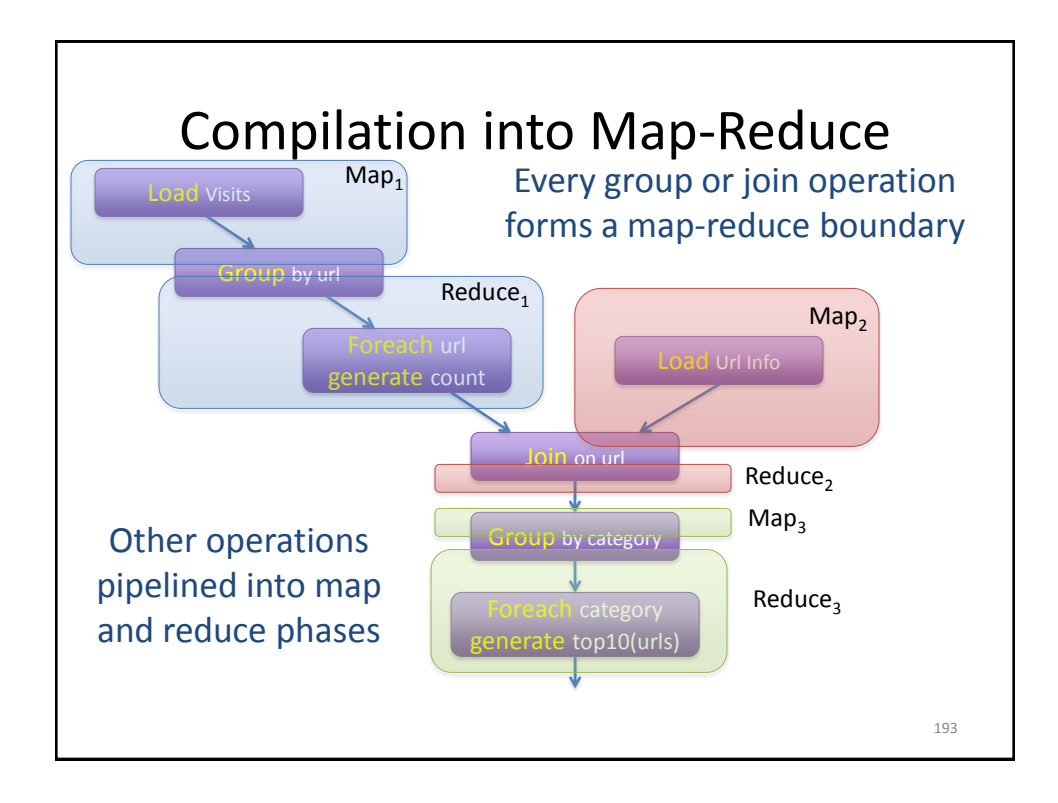

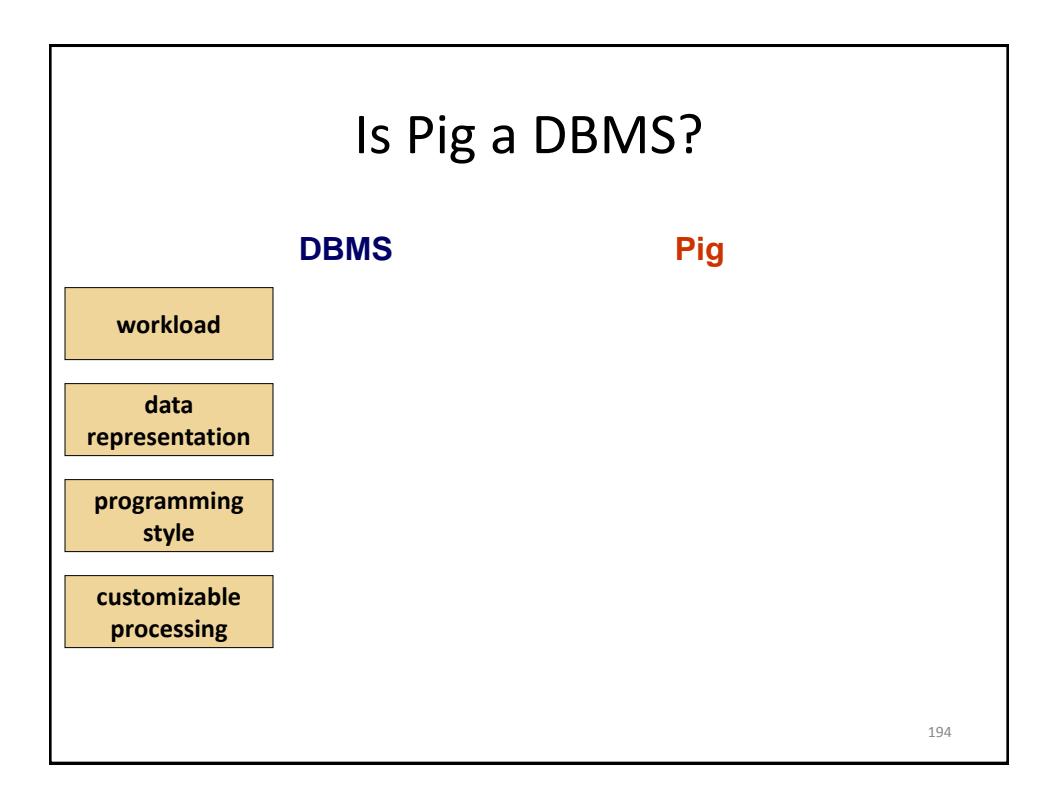

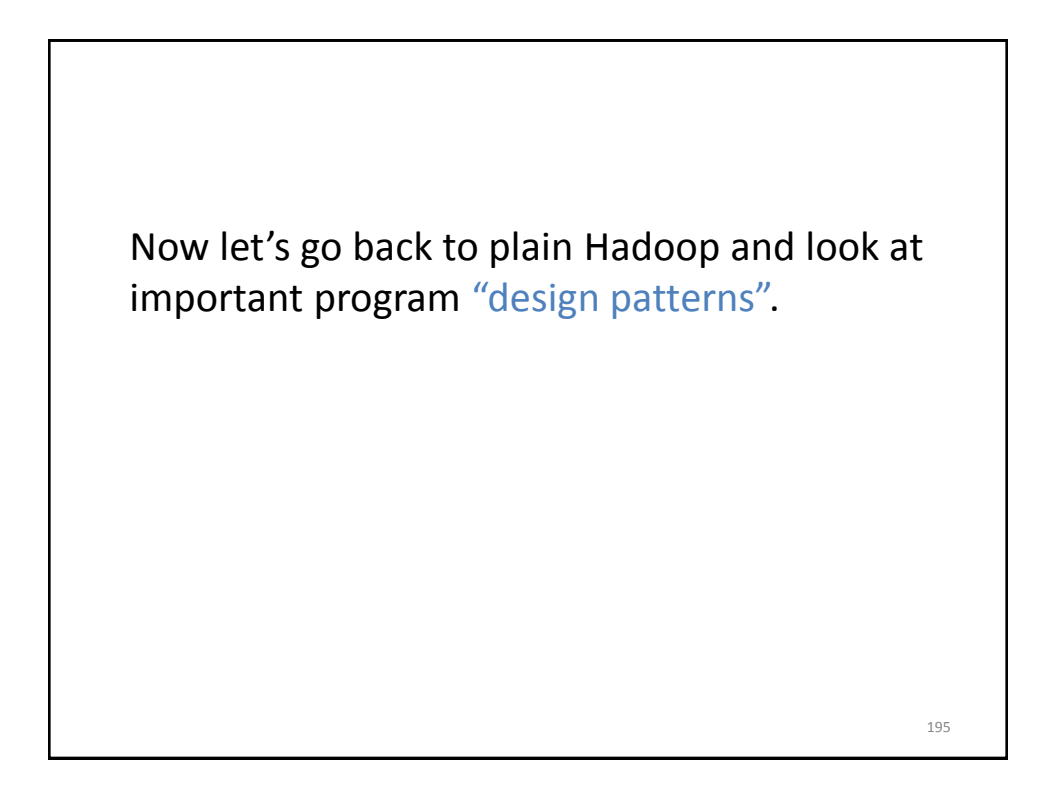

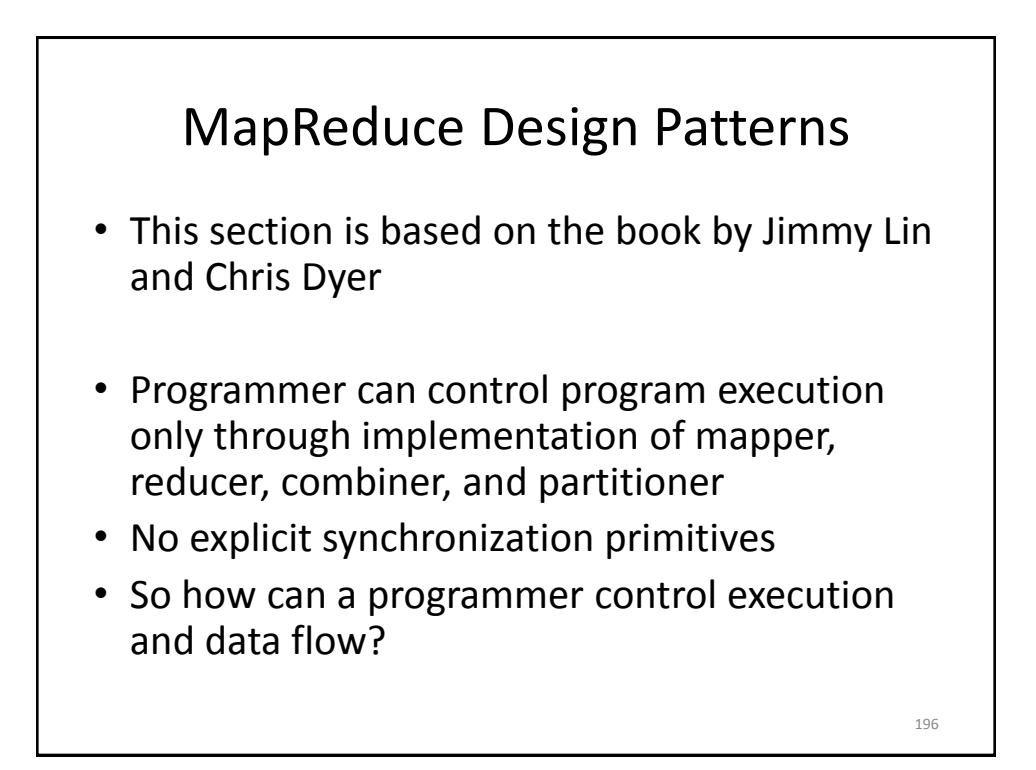

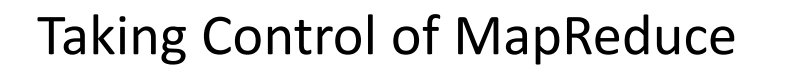

- Store and communicate partial results through complex data structures for keys and values
- Run appropriate initialization code at beginning of task and termination code at end of task
- Preserve state in mappers and reducers across multiple input splits and intermediate keys, respectively
- Control sort order of intermediate keys to control processing order at reducers
- Control set of keys assigned to a reducer
- Use "driver" program

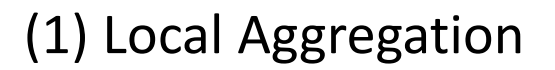

- Reduce size of intermediate results passed from mappers to reducers
	- Important for scalability: recall Amdahl's Law
- Various options using combiner function and ability to preserve mapper state across multiple inputs
- Illustrated with word count example – Will use document-based version of Map

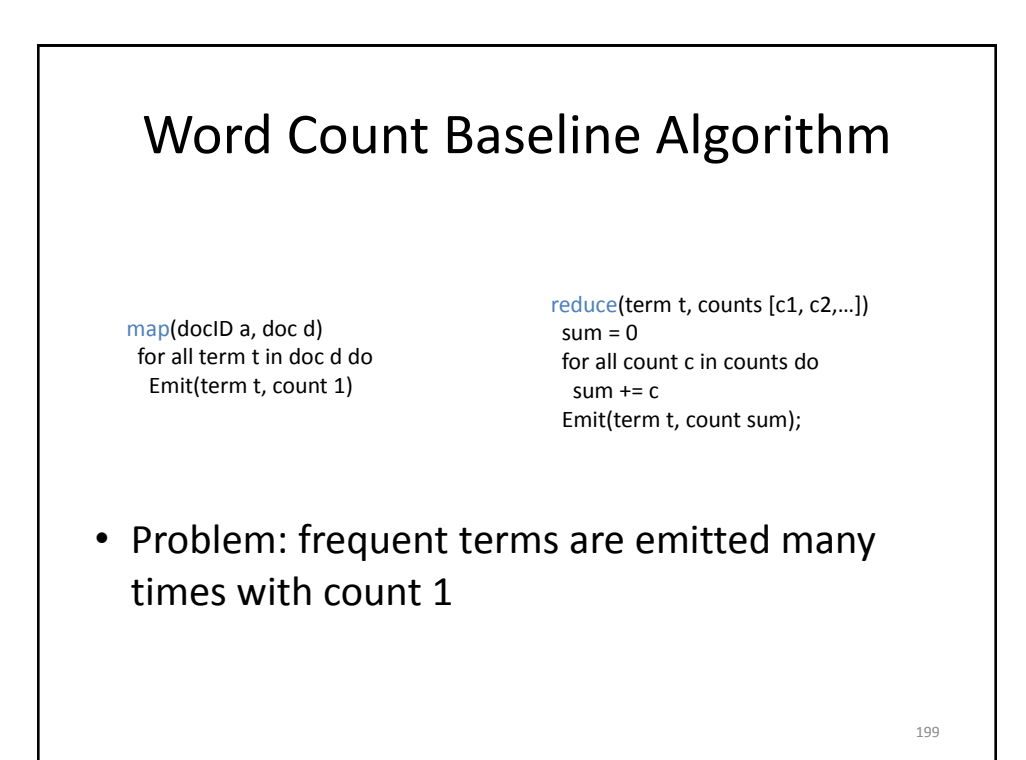

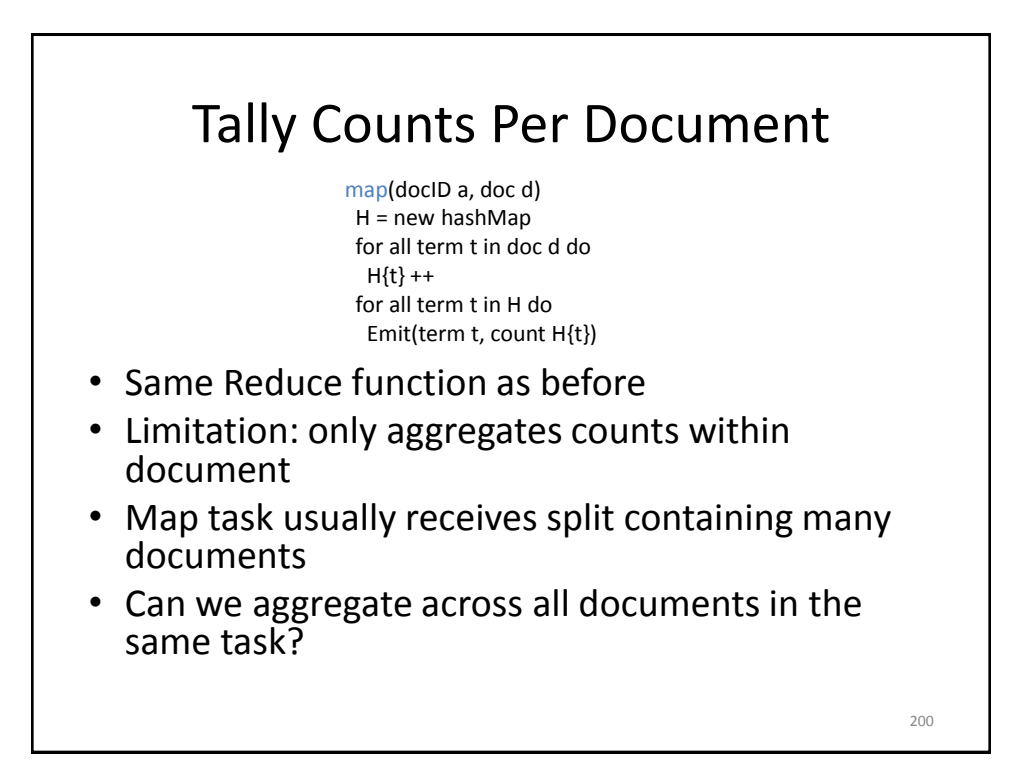

# Tally Counts Across Documents

- Data structure is private member of mapper
- Initialize is called once before all map invocations
	- Configure() in old API
	- Setup() in new API
- Close is called after last document from split has been processed
	- Close() in old API
	- Cleanup() in new API

Class Mapper initialize()  $H = new hashMap$ 

 map(docID a, doc d) for all term t in doc d do  $H{t} + +$ 

#### close()

 for all term t in H do Emit(term t, count H{t})

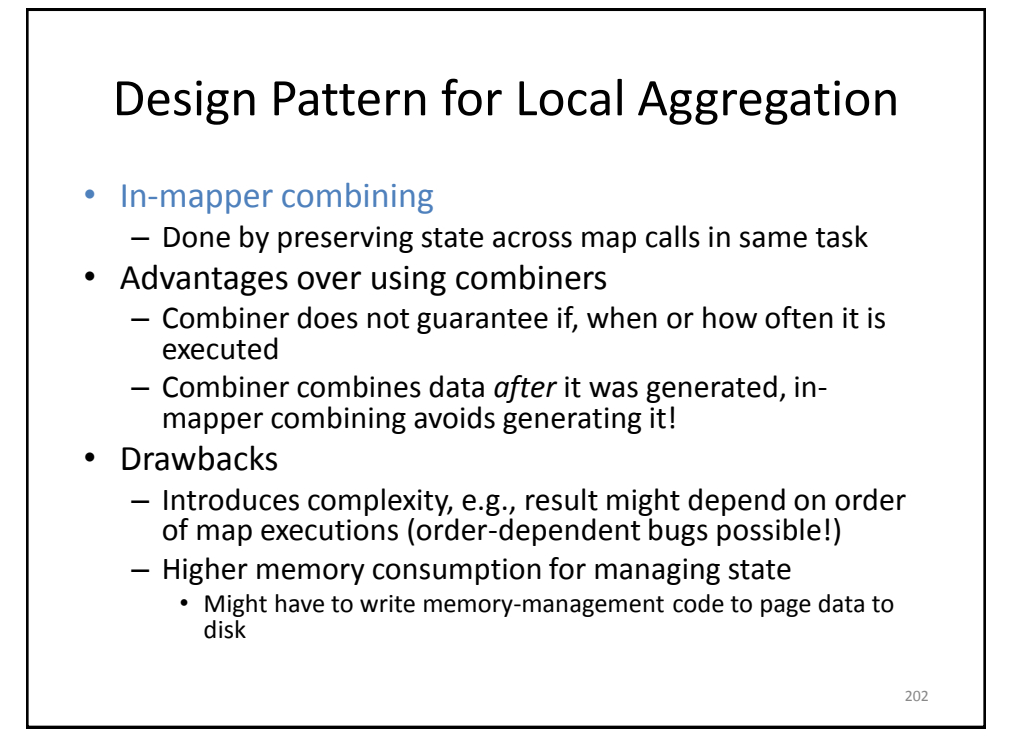

## (2) Counting of Combinations

- Needed for computing correlations, associations, confusion matrix (how many times does a classifier confuse Y<sub>i</sub> with Y<sub>j</sub>)
- Co-occurrence matrix for a text corpus: how many times do two terms appear near each other
- Compute partial counts for some combinations, then aggregate them
	- At what granularity should Map work?